Murata Software

**Q**: How to set temperature coefficients for temperaturedependent materials?

**A**: There are two methods available:

- Representing elements of the elasticity matrix with a cubic formula in temperature using variables.
- Representing coefficients of linear thermal expansion with a cubic formula in temperature and entering the calculated values into a table.

Please refer to the next slides.

# Additional Information

## () Murata Software

#### Temperature-Dependent Elasticity Property

Described below is how to enter elements of the elasticity matrix where those elements are represented by a cubic formula in temperature, shown as formula (1).

$$
c_{ij}(T) = c_{ij}(T0)[1 + c_{ij} (T - T0) + c_{ij} (T - T0)^2 + c_{ij} (T - T0)^3]
$$
 (1)

where

 $c_{ij}$ ,  $c_{ij}$ ,  $c_{ij}$ ,  $c_{ij}$ ,  $\ldots$  : First, second, and third degree coefficients for each element of the elasticity matrix. T0: The reference temperature where those coefficients are determined.

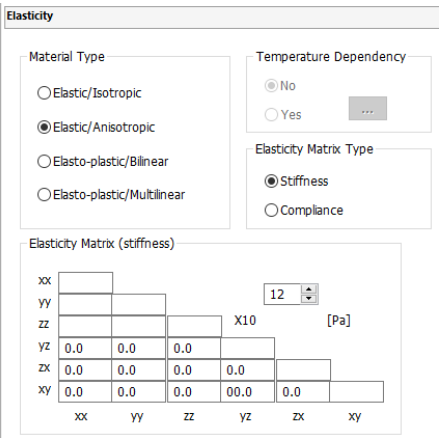

The elasticity matrix, or stiffness matrix, of Femtet can not define temperature dependence. Input the values calculated by the formula (1) into the elasticity matrix.

The variable function of Femtet allows you to change and check the values of the variables through the variable table.

# Additional Information

## Murata Software

How to input temperature coefficients of materials

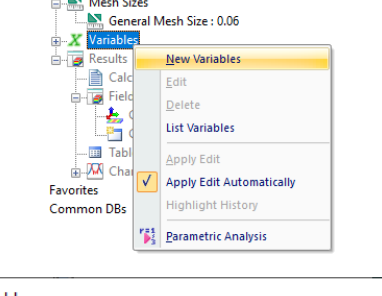

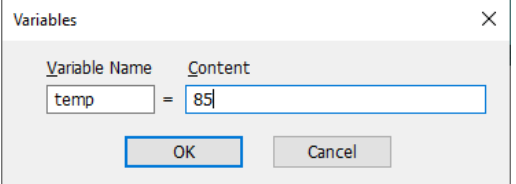

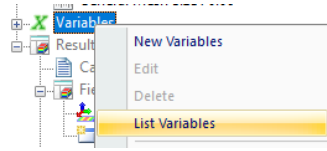

Click on [Variable] and select [New Variables] on the right-click menu.

Input the variable name and the content: a value or expression. The variables defined before are available.

[List Variables] is selected to display the list. The values and expressions can be modified.

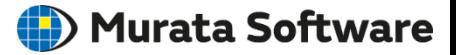

Input Example: Temperature-Dependent Elasticity Matrix

$$
c_{ij}(T) = c_{ij}(T0)[1 + c_{ij}[(T - T0) + c_{ij}][(T - T0)^{2} + c_{ij}][(T - T0)^{3}] \tag{1}
$$

#### Setting of c11 and c12

temp = Reached temperature

temp0 = Reference temperature (the reference temperature not for the analysis but for determining the coefficients)

 $dt = temp - temp0$ 

muKata

 $c11 = c11_0*(1.0 + c11_1 * dt + c11_2 * dt * dt + c11_3 * dt * dt)$ 

 $c12 = c12$   $0*(1.0+c12 \t1*dt+c12 \t2*dt*dt+c12 \t3*dt*dt)$ 

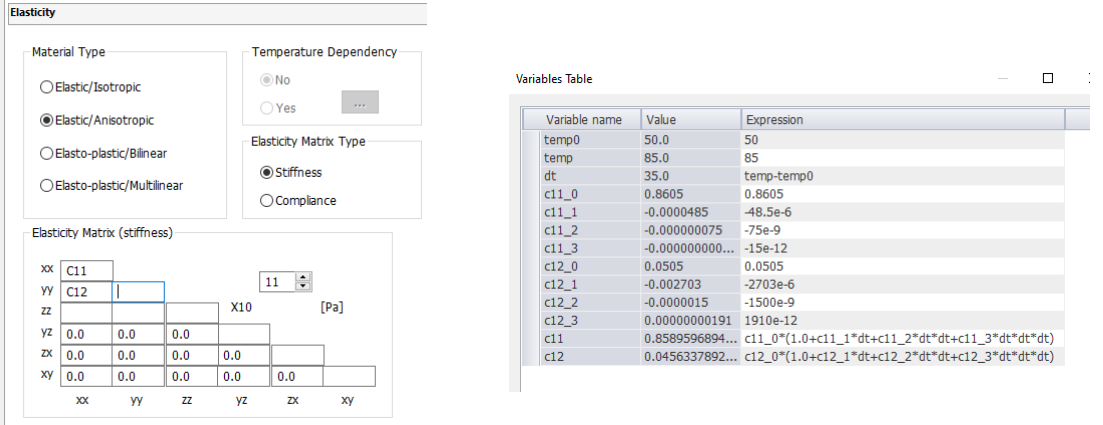

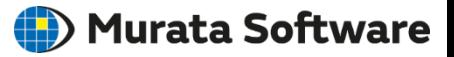

Temperature-Dependent Coefficient of Linear Thermal Expansion

Described below is how to calculate the coefficient of linear thermal expansion where strains are represented by a cubic formula in temperature, shown as formula (1).

$$
(L_1 - L_0) / L_0 = \beta_1 (\theta_1 - \theta_0) + \beta_2 (\theta_1 - \theta_0)^2 + \beta_3 (\theta_1 - \theta_0)^3
$$
 (1)

where

 $L_0$ ,  $L_1$ : length at  $\theta_1$  and  $\theta_2$ , respectively.

The coefficient of linear thermal expansion,  $\alpha$ , is represented by a quadratic formula.

$$
\alpha = \alpha_1 + \alpha_2 (\theta - \theta_0) + \alpha_3 (\theta - \theta_0)^2 \tag{2}
$$

The relationship between  $L_0$  and  $L_1$  is determined as shown below.

$$
(L_1 - L_0) / L_0 = \int_{\theta_0}^{\theta_1} \alpha d\theta
$$
  
=  $\int_{\theta_0}^{\theta_1} [\alpha_1 + \alpha_2 (\theta - \theta_0) + \alpha_3 (\theta - \theta_0)^2] d\theta$   
=  $\alpha_1 (\theta_1 - \theta_0) + \frac{1}{2} \alpha_2 (\theta_1 - \theta_0)^2 + \frac{1}{3} \alpha_3 (\theta_1 - \theta_0)^3$  (3)

Formulas (1) and (2) give the following formula.

$$
\alpha_1 = \beta_1, \alpha_2 = 2\beta_2, \alpha_3 = 3\beta_3 \tag{4}
$$

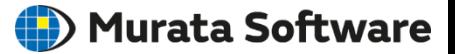

How to Set the Coefficient of Linear Thermal Expansion

*Where*  $\beta_1 = \beta_2 = \beta_3 = 10^{-6}$  and  $\theta_1 = 10^{\circ}\text{C}$ ,  $\theta_1 = 20^{\circ}\text{C}$  are given,

Formula (4) gives the coefficient of linear thermal expansion, α, as shown below.

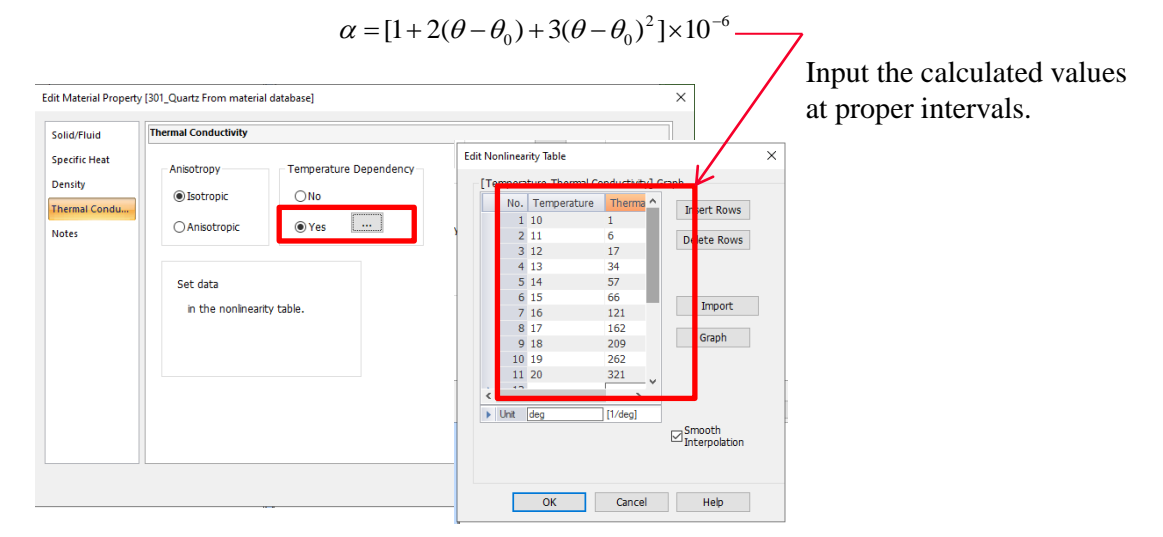

### Murata Software

### Results

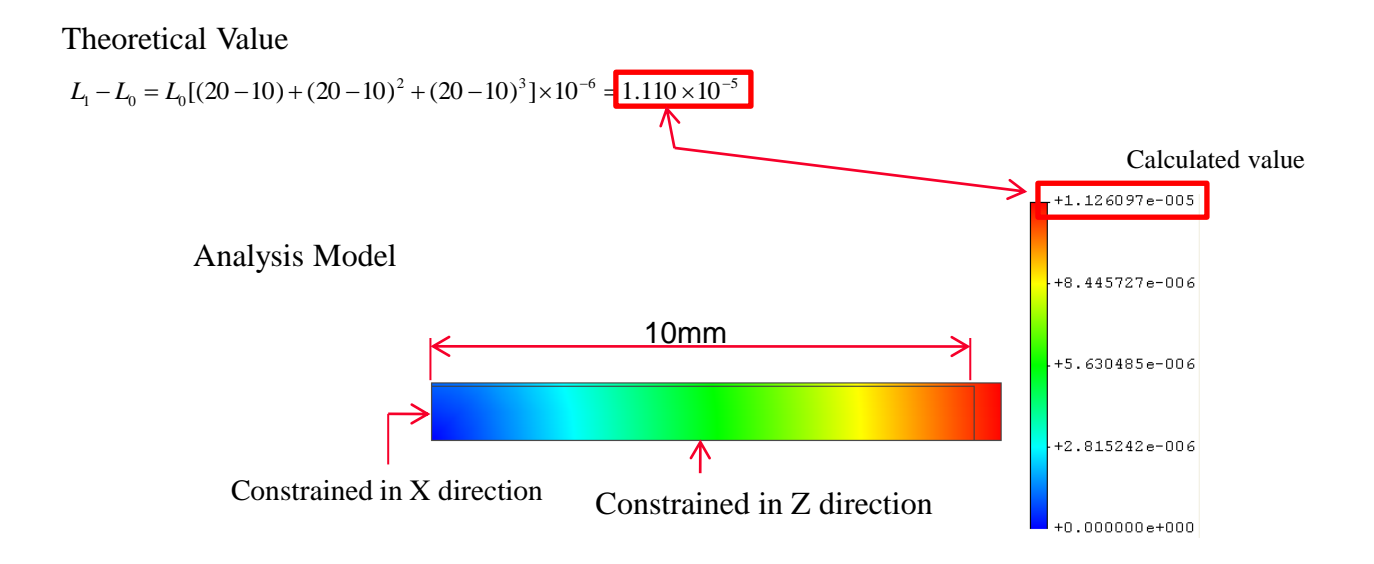